## **Geplante Rufumleitung**

- [Einmalige zeitgesteuerte Rufumleitung einrichten](https://wiki.ucware.com/benutzerhandbuch/geplante_rul/einmalig)
- [Wiederkehrende Rufumleitung einrichten](https://wiki.ucware.com/benutzerhandbuch/geplante_rul/wiederkehrend)
- [Zeitgesteuerte Rufumleitungen anpassen](https://wiki.ucware.com/benutzerhandbuch/geplante_rul/anpassen)

From: <https://wiki.ucware.com/> - **UCware-Dokumentation**

Permanent link: **[https://wiki.ucware.com/benutzerhandbuch/geplante\\_rul/sitemap?rev=1673342758](https://wiki.ucware.com/benutzerhandbuch/geplante_rul/sitemap?rev=1673342758)**

Last update: **18.03.2023 14:47**

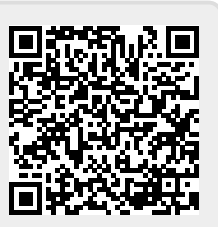